## **Chapitre 9**

# **Le système de fichiers**

Avant d'aborder l'étape de partitionnement, il faut assimiler quelques notions sur la gestion des systèmes de fichiers sous Unix.

### **9.1 L'arborescence**

Contrairement au système de fichiers Windows, il n'existe pas de lecteurs *A :*, *C :*, etc...

L'entrée du système de fichier se situe à la racine, notée / .

Ensuite, il existe un certain nombre de répertoires présents par défaut. Le tableau suivant explique les fonctions des plus importants (pour plus de détails, vous pourrez regardez le manuel man hier une fois votre installation effectuée).

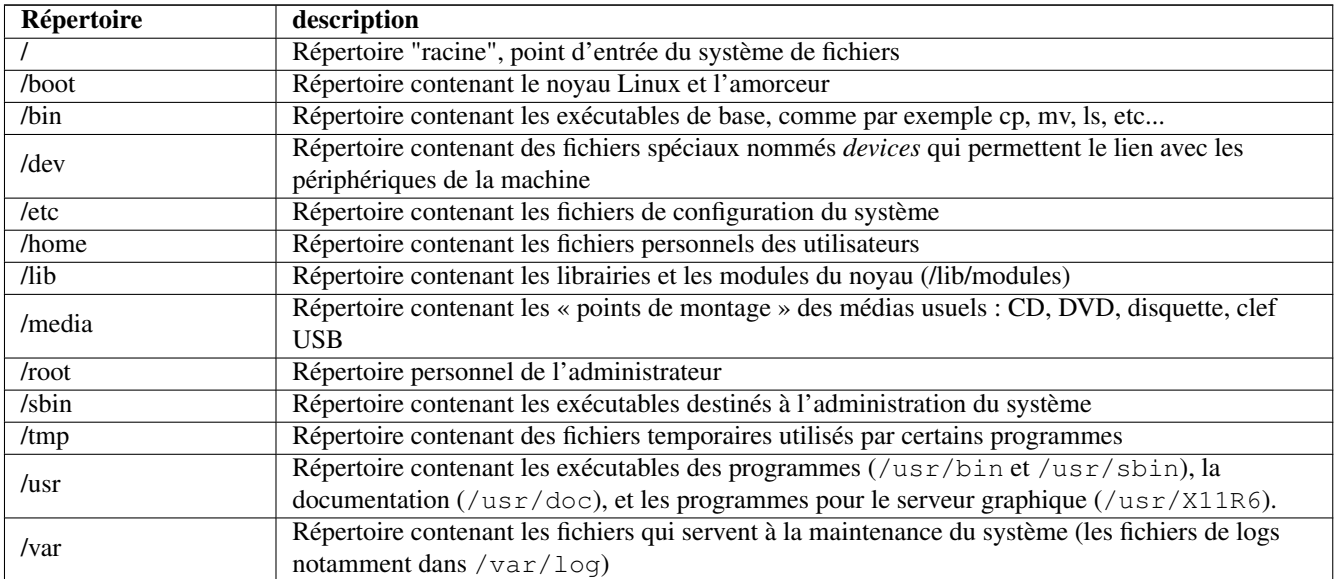

TAB. 9.1 – L'arborescence d'un système Linux

## **9.2 Les périphériques**

#### **L'accès aux périphériques**

Une des originalités des systèmes Unix est leur manière d'accéder aux périphériques. Chaque périphérique du système (souris, disque dur, lecteur CD, carte son, etc...) est représenté par un fichier spécial. Écrire dans un tel fichier va envoyer des commandes au périphérique. Lire un tel fichier permet d'en recevoir des données. C'est une méthode très simple qui a fait ses preuves !

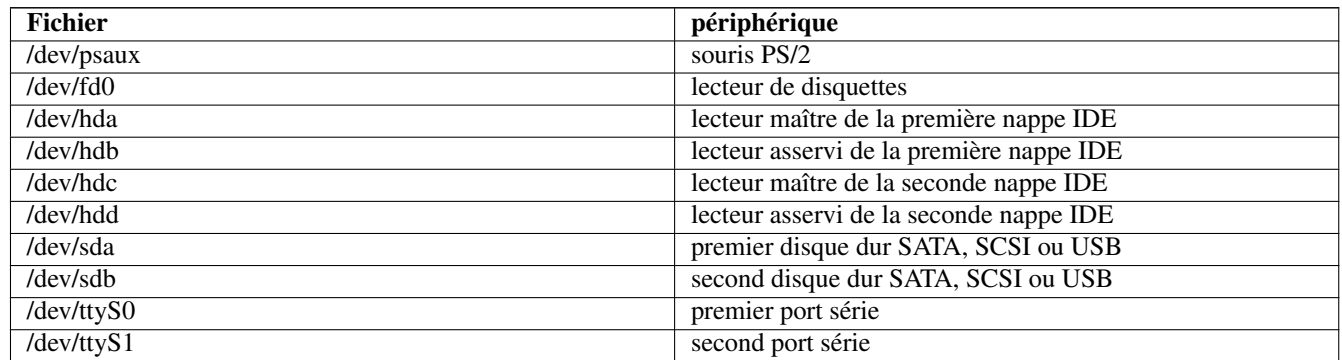

TAB. 9.2 – Exemples de périphériques

#### **Les partitions**

Pour connaître la position de vos disques durs IDE et de vos lecteurs de CD (*primary master*, *primary slave*, *secondary master* ou *secondary slave*), le plus simple est de regarder dans le BIOS.

Vous pouvez aussi le savoir à partir des branchements des nappes IDE et des cavaliers sur les disques durs ou les lecteurs de CD : *primary* correspond à la première nappe IDE, et *secondary* à la seconde ; sur chaque nappe, on peut brancher au plus deux périphériques, un *master* et un *slave* (ça se règle avec un cavalier sur le périphérique).

Sur un disque dur IDE ou SATA, les partitions sont numérotées de la façon suivante :

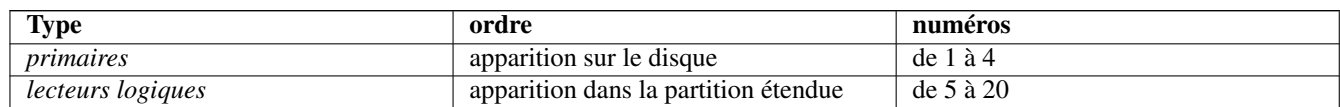

TAB. 9.3 – La numérotation des partitions

#### Exemples :

- Si vous avez 4 partitions primaires, elles sont numérotées dans l'ordre hda1/sda1 (hda1 pour un disque IDE / sda1 pour un disque SATA), hda2/sda2, hda3/sda3 et hda4/sda4.
- Si vous avez dans l'ordre : 2 partitions primaires, 1 partition étendue avec 3 lecteurs logiques dedans, et 1 dernière partition primaire à la fin, ça donne :
	- Les deux premières partitions primaires sont hda1/sda1 et hda2/sda2,
	- La partition étendue est hda3/sda3,
	- Les lecteurs logiques de la partition étendue sont, dans l'ordre, hda5/sda5, hda6/sda6 et hda7/sda7,
	- La dernière partition primaire est hda4/sda4.

#### **Les périphériques spéciaux**

Il existe un certain nombre de périphériques « spéciaux » qui ne correspondent à aucun matériel, mais qui servent quand même !

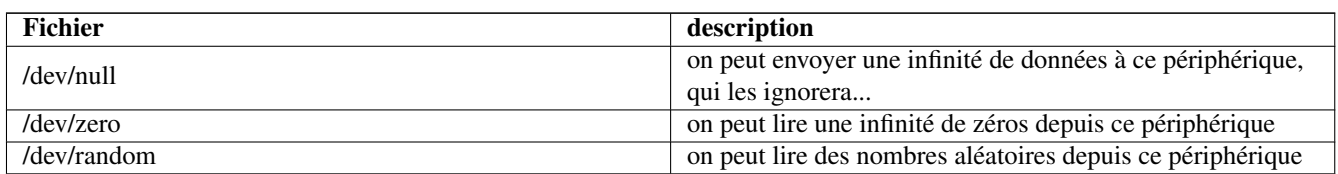

TAB. 9.4 – Exemple de périphériques spéciaux

## **9.3 Intégration d'un système de fichiers (montage)**

Considérons deux partitions. Sur ces partitions sont écrits deux *systèmes de fichiers* : ce sont des formats de stockage d'une arborescence de fichiers et de répertoires. La première partition contient une arborescence racine, et la seconde des répertoires personnels d'utilisateurs.

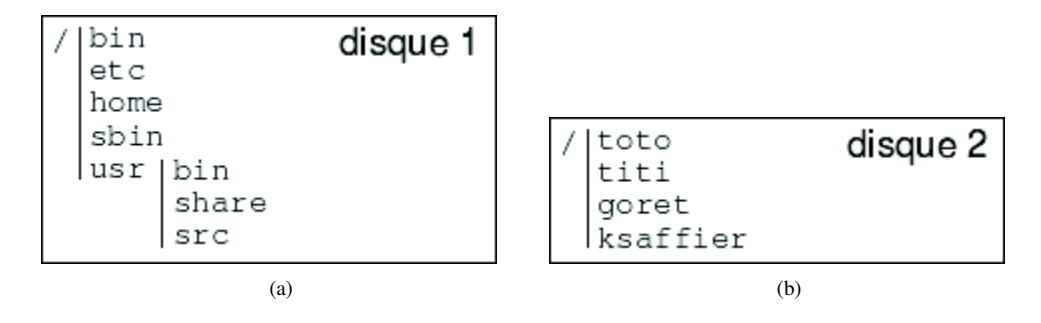

FIG. 9.1 – Avant intégration

Nous allons pouvoir intégrer le second système de fichier dans le répertoire /home du premier à l'aide de la commande mount. Par exemple, si le deuxième système de fichiers est /dev/hda2, il suffira de taper :

# mount /dev/hda2 /home

pour obtenir la configuration suivante :

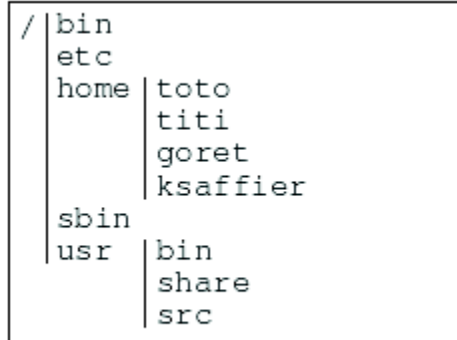

FIG. 9.2 - Après intégration